Кафедра «Кораблестроение и гидравлика»

# ГИДРОЛОГИЯ

Практикум для студентов специальностей 1-70 03 01 «Автомобильные дороги», 1-70 03 02 «Мосты, транспортные дороги и метрополитены»

*Рекомендовано учебно-методическим объединением по образованию в области строительства и архитектуры*

> Минск БНТУ 2019

УДК 556.5.048(075.8) ББК 26.22я7  $P24$ 

> С о с т а в и т е л и: *И. М. Шаталов, В. Н. Юхновец, М. М. Михновец*

Р е ц е н з е н т ы: заведующий кафедрой «ЭГиТ» Белорусского государственного технологического университета, канд. техн. наук, доцент *А. С. Дмитриченко*; зав. отделом исследований в области водного транспорта РУП БелНИИТ «Транстехника» Министерства транспорта и коммуникаций РБ *А. П. Афанасьев*

**Гидрология** : практикум для студентов специальностей 1-70 03 01 «Автомобильные дороги», 1-70 03 02 «Мосты, транспортные дороги и метрополитены» / сост.: И. М. Шаталов, В. Н. Юхновец, М. М. Михновец. – Минск: БНТУ, 2019. – 43 с. ISBN 978-985-583-079-6. Р24

Практикум по дисциплине гидрология составлен для студентов дневного и заочного обучения строительных специальностей. В нем изложены современные методы гидрологических расчетов, которые используются при проектировании гидротехнических, мелиоративных и дорожных водопропускных сооружений. В практикуме использована научно-техническая информация современной гидрологической литературы, приведенной в списке использованных литературных источников.

> **УДК 556.5.048(075.8) ББК 26.22я7**

**ISBN 978-985-583-079-6** © Белорусский национальный технический университет, 2019

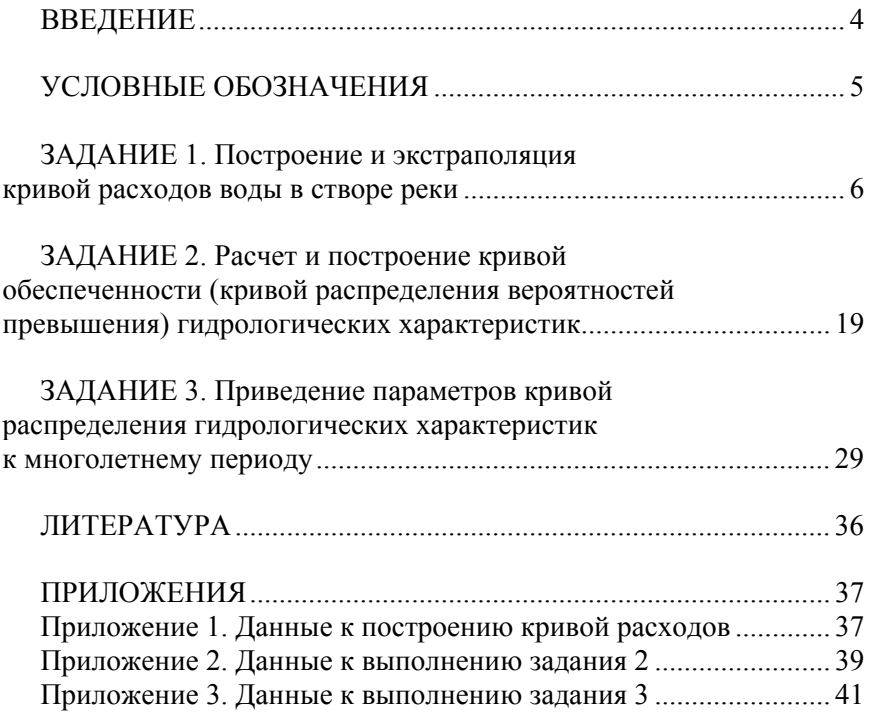

# **СОДЕРЖАНИЕ**

#### **ВВЕДЕНИЕ**

В практикуме изложены современные методы решения задач по построению и экстраполяции кривой расходов воды в беспойменном русле; по расчету и построению кривой обеспеченности однородных гидрологических величин с использованием методов наибольшего правдоподобия, моментов и квантелей; по приведению параметров кривой распределения гидрологических величин к многолетнему периоду. Практикум позволяет приобрести практические навыки при выполнении гидрологических расчетов, составляющих важную часть изучаемого курса гидрологии и гидрометрии.

Практические или лабораторные занятия включают выполнение трех заданий:

1. Построение и экстраполяция кривой расходов воды в створе реки.

2. Расчет и построение кривой обеспеченности (вероятностей, превышений) гидрологических характеристик для определения их расчетных значений.

3. Приведение параметров кривой распределения гидрологических характеристик к многолетнему периоду.

Все расчеты производятся по исходным данным, выбираемым из кадастровых материалов. Данные приведены в таблицах приложений 1–3 по вариантам. Обучающийся выбирает вариант в соответствии с последней цифрой своего шифра (порядковый номер в зачетной книжке или зачётной ведомости).

В практикуме приводится краткое теоретическое освещение изучаемых вопросов и рассматривается конкретное решение отдельных задач.

#### **УСЛОВНЫЕ ОБОЗНАЧЕНИЯ**

 $Q$  – расход воды, м<sup>3</sup>/с;

 $H$  – уровень воды, м;

*J –* уклон водной поверхности;

ω *–* площадь живого сечения реки, м<sup>2</sup> ;

υ – средняя скорость течения воды в живом сечении, м/с;

*b –* ширина реки в сечении по урезам, м;

*h –* средняя глубина в сечении, м;

*R –* гидравлический радиус, *R =* ω/*x*, м;

*x –* смоченный периметр, м;

*C –* коэффициент Шези

$$
C = \frac{1}{n} R^{\frac{1}{6}}, \ \mathbf{M}^{0,5}/c;
$$

*n* – коэффициент шероховатости русла;

*ni –* частота и длина статистического ряда;

*P –* обеспеченность или вероятность превышения, %;

*K –* переходный или модульный коэффициент, т. е. безразмерная единица стока,

$$
K = \frac{x}{\overline{x}} = \frac{Q}{\overline{Q}};
$$

 $\overline{Q}$  – среднее значение расхода в совокупности,

$$
\overline{Q}=\frac{\sum_{i=1}^n Q_i}{n_i};
$$

*C<sup>υ</sup>* – коэффициент вариации (изменчивости);

*<sup>Q</sup> –* среднее квадратическое отклонение ряда расходов воды;

*Cs –* коэффициент асимметрии кривой;

*r –* коэффициент корреляции;

*a –* символ реки-аналога;

*N –* продолжительность периода наблюдений представительного статистического ряда.

#### ЗАЛАНИЕ 1 Построение и экстраполяция кривой расходов воды в створе реки

#### Цель работы:

1. Определить постоянные уравнения кривой расходов  $Q =$  $= a(H + H_0)^m$ , графическим методом и методом наименьших квадратов предварительно построив элементарные кривые  $Q = f_1(H)$ ,  $\omega = f_2(H)$ ,  $\upsilon = f_3(H)$ .

2. Провести сравнительную оценку вычисленных расходов воды по уравнениям с измеренными расходами согласно прил. 3.

3. Освоить методики взаимоувязки элементарных кривых между собой, экстраполяции кривой расходов, составления рабочей таблицы для определения расходов воды по измеренным уровням.

Основными данными наблюдений, характеризующих водный режим рек, являются данные об уровнях  $H$  и расходах  $O$  воды. Между расходами воды в створе реки и уровнями существует гидравлическая взаимосвязь сложного вида.

Если участок реки устойчив, уклон водной поверхности  $J$  с изменением уровня меняется незначительно и отсутствует подпор со стороны речных сооружений или притоков, то каждому значению расхода воды соответствует одно определенное значение уровня воды. Такая зависимость уровня от расхода называется однозначной. Однако в действительности однозначная зависимость встречается крайне редко, так как всегда имеются погрешности измерений расходов и уровней и влияние ряда причин, нарушающих их связь.

Кривые  $Q = f(H)$  являются временными, когда связь устойчива в течение 1.5-2 лет, и многолетними, когда эта связь устойчива в течение длительного периода времени. Однозначная зависимость уровня от расхода может нарушаться за счет изменения уклона водной поверхности на подъеме и спаде паводка, в результате деформаций живого сечения русла реки, подпора, зарастаемости и изменения шероховатости русла и поймы. В таких условиях одному и тому же расходу в створе могут соответствовать различные уровни, например, на подъеме или спаде паводка. А зависимость уровня от расхода неоднозначна.

Связь между уровнями и расходами воды, выраженная графически, называется кривой расходов  $Q = f(H)$ . В гидрометрии определяют зависимость расхода от уровня, хотя фактически независимой переменной является расход воды, а уровень - функцией. Так поступают на практике потому, что на гидрометрических постах расход  $\overline{Q}$  определяют по измеренному уровню *H*, если связь  $Q = f(\hat{H})$  заранее установлена. Это обусловлено еще и тем, что измерение уровней производят ежедневно в стандартные сроки, а измерение расходов, вследствие большой трудоемкости, производят значительно реже.

Кривые расходов широко применяются в различных гидравлических, гидрологических, водохозяйственных расчетах, например, в расчетах сопряжений бьефов гидротехнических сооружений, в гидрологических прогнозах и др. Кривая расходов является важнейшей гидравлической характеристикой речного потока и используется как в инженерной практике, так и в научных исследованиях.

Уровнем воды в створе реки называется высота водной поверхности относительно постоянной горизонтальной плоскости, называемой нулем графика водомерного поста. Нуль графика располагается примерно на 0,5 м ниже минимальной фактически наблюдавшейся самостоятельной отметки свободной поверхности воды, что позволяет избежать отрицательных значений Н при их определении. Обычно уровни воды фиксируют в абсолютных отметках, что удобно при перенесении кривой на натуру. При обработке же данных, их величины выражают в условных отметках над нулем графика.

Для большинства равнинных рек, мало подверженных деформациям и зарастанию, для открытого русла характерна однозначная связь между расходом и уровнем.

Рассмотрим построение и экстраполяцию кривой расходов для беспойменных ярко выраженных русел. Практически определение зависимости между расходом и уровнем производится на основе полноценных данных наблюдений и связь эта является априори коррелятивной.

Кривая расходов  $Q = f_1(H)$  строится в прямоугольной системе координат (рис. 1) совместно с кривой площадей живых сечений  $\omega = f_2(H)$ и средних скоростей  $v = f_3(H)$ , так как расход при равномерном движении равен произведению площади живого сечения на среднюю скорость. Кривые площадей и средних скоростей нужны не только для анализа надежности измеренных расходов, но и для экстраполяции кривой расходов, т. е. продления ее за пределы данных наблюдений.

Масштаб для построения кривых выбирается таким образом, чтобы хорда, соединяющая концы кривой  $\mathcal{O} = f_1(H)$ , была расположена примерно под углом 45° к оси абсцисс, а для кривых  $\omega = f_2(H)$ и *= f*3(*H*) *–* под углом 60°. При выборе масштаба учитывают точность графического определения расходов воды, снимаемых с кривой для составления расчетной таблицы, а чтобы кривые не пересекались и не совмещались, нули шкал для параметров  $\omega$  и  $\upsilon$  сдвигают вправо относительно нуля оси Q (рис. 1).

Элементарные кривые строят только для свободного состояния русла, а расходы зимнего периода и периода зарастания русла определяют с введением переходных коэффициентов.

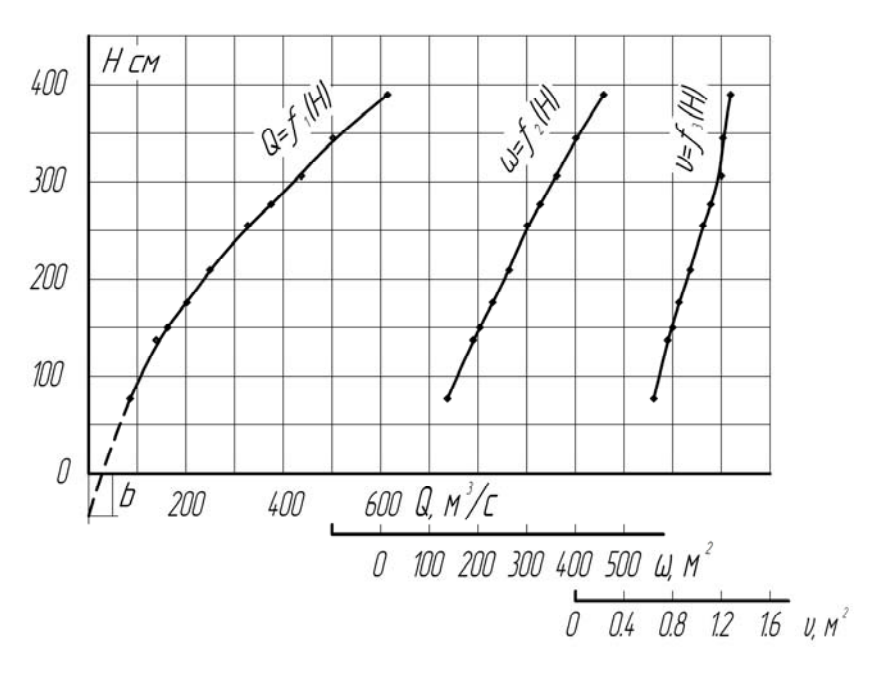

Пример построения кривой расходов показан на рис. 1.

Рис. 1. Кривые зависимости  $Q = f_1(H)$ ,  $\omega = f_2(H)$ , υ *= f*3(*H*) р. Волги у г. Ржева

При ее построении частично использованы измеренные расходы воды р. Волги у г. Ржева, заимствованные из [1, 2]. Эти данные приведены в табл. 1.1.

#### Таблица 1.1

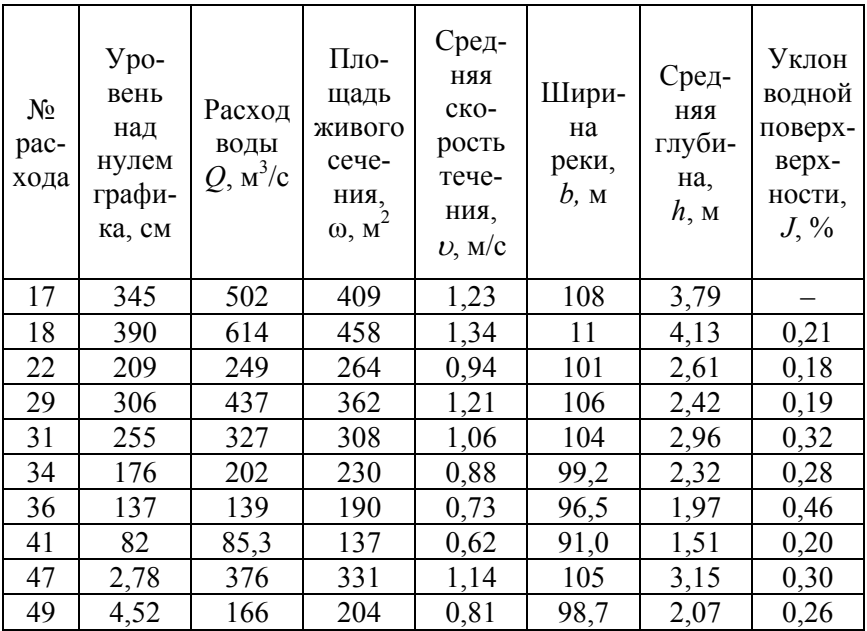

Значения получают по данным измерений глубины и нивелировки берегов выше уреза до отметок, превышающих многолетний уровень высоких вод.

При построении элементарных кривых общей осью является вертикальная ось *Н*. В координатной системе  $(Q, H)$ ,  $(\omega, H)$ ,  $(\nu, H)$  наносят на график точки измеренных  $O$ ,  $\omega$ ,  $\nu$ . Эти точки обычно располагаются с некоторым рассеиванием узкой полосой, обусловленным неизбежными погрешностями измерений и нарушением однозначности кривой расходов. Кривые проводят на глаз плавной линией с таким расчетом, чтобы каждая кривая занимала среднее положение относительно точек, т. е. по середине полосы рассеивания точек. Построение кривых начинается с проведения  $\omega = f_2(H)$ . Затем строится кривая средних скоростей  $v = f_3(H)$  и кривая расходов  $Q = f_1(H)$ . При большой амплитуде изменения расходов (*Q*max / *Q*min ≥ 20) нижнюю часть кривой расходов, примерно 20–30 % амплитуды уровней, вычерчивают в более крупном масштабе на том же чертеже.

Если из чертежа (рис. 1) видно, что точки  $Q$ ,  $\omega$ ,  $\upsilon$  тесно группируются около своих кривых или лежат на них  $(Q = f_1(H) - B$ ыпуклая к оси H,  $\omega = f_2(H)$  – почти прямая,  $\upsilon = f_3(H)$  – слабо вогнутая к оси Н), то это свидетельствует о правильности произведенных измерений и об отсутствии условий, нарушающих однозначность кривой расходов. После построения всех трех кривых производят их увязку между собой.

Взаимоувязка элементарных кривых состоит в том, что при однозначной связи каждому значению уровня должно соответствовать только одно значение расхода О, равное произведению ф. Расхождения между расходом, вычисленным по произведению ω и снятым с кривой  $O = f_1(H)$ , должно быть не более 1.5 %. Если оно оказывается большим, то в соответствующем интервале производят исправление кривых, имея при этом в виду, что кривая площадей является наиболее точной из всех и исправлять необходимо кривые  $Q = f_1(H)$  $u v = f_3(H)$ . Для выполнения данной проверки и увязки кривых, амплитуду уровней разбивают на интервалы (примерно через 20 см) и при каждом значении уровня определяют произведение фо. и сравнивают его со значением измеренного расхода (табл. 1.2).

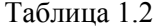

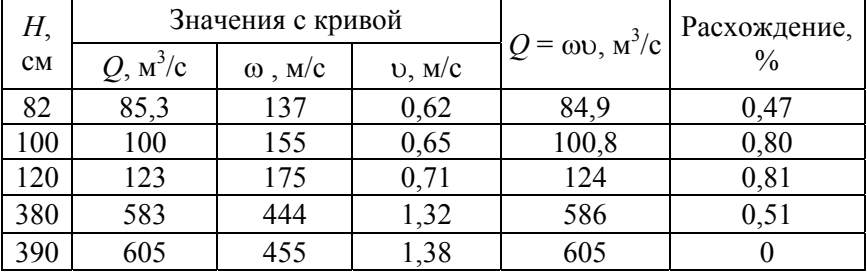

Данные табл. 1.2. свидетельствуют о правильности построения кривых.

Построение кривой расходов заканчивают проверкой найденной зависимости, заключающейся в определении отклонений в процентах измеренных расходов от расходов, полученных по кривой  $Q = f_1(H)$  при одних и тех же уровнях воды. Вычисление отклонений производится согласно табл. 1.3.

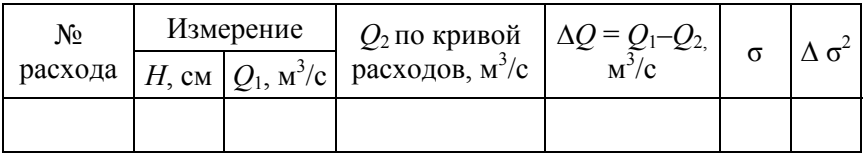

Полученную зависимость *Q = f*1(*H*) считают хорошей, если средняя ошибка, вычисленная по формуле:

$$
\sigma = 0,674\sqrt{\frac{\sum (\Delta Q)^2}{n}},\tag{1.1}
$$

где *n* – сумма измеренных расходов;

 $\sum (\Delta Q)^2$  – сумма квадратов отклонений в процентах, находится в пределах (2–4) %*.*

Такая кривая расходов используется для подсчета ежедневных расходов воды по наблюдаемым уровням. В этих целях составляют рабочую таблицу связи расходов с уровнями.

Рабочая таблица составляется по специальной форме, указанной в табл. 1.4.

Таблица 1.4

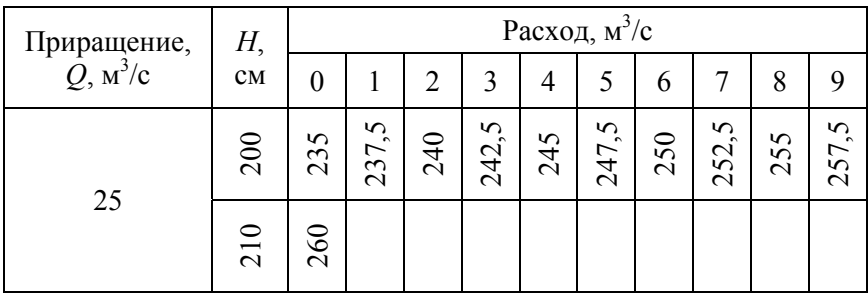

Для этого с кривой снимаются значения расходов через интервалы уровней от 5 до 20 см, а промежуточные значения расходов через 1 см определяются прямолинейной интерполяцией между расходами, снятыми с кривой. Величины интервалов уровня принимаются в зависимости от кривизны участков кривой расходов так, чтобы расходы, определяемые интерполяцией, отклонялись от кривой не более чем на 1.5 % в верхней части и 3 % в нижней. При этом приращение расходов  $\Delta O$  по отдельным интервалам уровня должно равномерно увеличиваться или оставаться постоянным с увеличением уровня. Такой фрагмент представлен данными таблицы 1.4, полученными с кривой расходов (рис. 2).

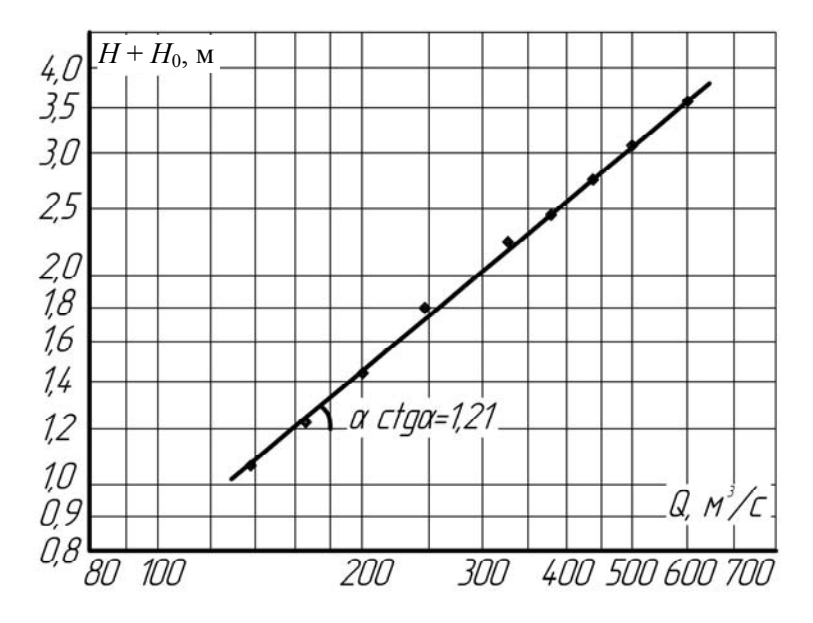

Рис. 2. Линейная анаморфоза кривой

Однозначную зависимость  $Q = f_1(H)$  можно выразить аналитически (1.2; 1.3). Имеется несколько уравнений, выражающих эту связь. В. Г. Глушков предложил степенную формулу

$$
Q = a(H + H_0)^m, \tag{1.2}
$$

где  $H_0$  – уровень воды при расходе  $Q = 0$  может быть положительным или отрицательным в зависимости от отметки нуля графика;

 $a, m$  – параметры уравнения.

Значения а, Н<sub>0</sub>, т определяются по данным гидрометрических измерений различными способами. Наиболее простым из них является использование линейной анаморфозы функции (1.2). Для этого необходимо прологарифмировать выражение (1.2), и новый вид его представляет собой уравнение прямой:

$$
lgQ = lg a + mlg(H + H_0).
$$
 (1.3)

Следовательно, на логарифмической клетчатке функция (1.2) будет представлена прямой линией, по которой очень легко определяются значения параметров а, т. Но предварительно надо найти  $H_0$ , что можно сделать графически или аналитически.

При графическом определении значение  $H_0$  численно равно отрезку на вертикальной оси  $H$  кривой расходов при ее экстраполяции вниз до значения  $Q = 0$  (рис. 2), где  $H_0 = -0.30$  м.

Аналитически значение  $H_0$  определяется по формуле (1.4)

$$
H_0 = \frac{H_3^2 - H_1 \cdot H_2}{H_1 + H_2 - 2H_3},\tag{1.4}
$$

где  $H_1$ ,  $H_2$  – уровни в нижней и верхней частях кривой  $Q = f_1(H)$ , соответствующие расходам  $Q_1$ ,  $Q_2$ ;

 $H_3$  – уровень, соответствующий расходу  $Q_3$  на кривой расходов. Расход  $O_3$  вычисляется по формуле (1.5)

$$
Q_3 = \sqrt{Q_1 \cdot Q_2}.
$$
 (1.5)

Для иллюстрации расчетов снимаем с кривой расходов (см. рис. 1)  $Q_1 = 85,3$   $\mu^3$ /c,  $H_1 = 0,82$  m,  $Q_2 = 400$   $\mu^3$ /c,  $H_2 = 2,88$  m, тогда  $Q_3 = \sqrt{85,3\cdot 400} = 185$  м<sup>3</sup>/с и соответствующий ему уровень 1,67 м, а значение  $H_0$ , вычисленное по формуле (1.4), равно -0,32 м и практически совпадает со значением, определенным графическим путем. Затем строят на логарифмической клетчатке линейную анаморфозу (1.3) по всем точкам измеренных расходов и уровней на рис. 2.

Данные к ее построению заносят в табл. 1.5 с учетом  $H_0 = -0.32$  м.

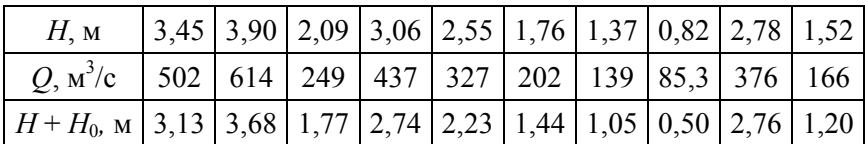

Показатель степени *m* определяют как котангенс угла α наклона линии, выражаемой уравнением (1.3), к оси  $\lg Q$  (в данном примере  $m = 1.21$ ). Параметр *а* численно равен *O* при  $H + H_0 = 1$ ; из рис. 2 видно, что при  $H + H_0 = 1$  значение  $a = 127$ . Следовательно, искомое уравнение кривой расходов в рассматриваемом створе

$$
Q = 127\left(H - 0.32\right)^{1.21}.\tag{1.6}
$$

Полученное уравнение можно использовать в расчетах, если средняя вероятная ошибка, вычисленная по формуле (1.1) будет находиться в пределах 2-4 %.

Параметры кривой расходов можно определять аналитически, по методу наименьших квадратов, применяя его к линеаризованному уравнению кривой в виде (1.3). Система уравнений записывается

$$
\begin{cases}\n\sum_{i=1}^{n} \lg Q = n \lg \alpha + m \sum_{i=1}^{n} \lg (H + H_0) \\
\sum_{i=1}^{n} \lg Q \cdot \lg (H + H_0)\n\end{cases} = \lg \alpha \sum_{i=1}^{n} \lg (H + H_0) + m \sum_{i=1}^{n} \lg (H + H_0)\n\begin{cases}\n(1.7) \\
(1.7)\n\end{cases}
$$

из которой определяют *m* и lg, значение же *a* находят путем логарифмирования.

Для решения системы уравнений (1.7) составляют на основе табл. 1.1 расчетную таблицу 1.6.

Таблица 1.6

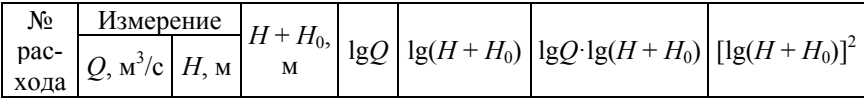

Полученное аналитическим путем уравнение кривой расходов считается удовлетворительным, если средняя вероятная ошибка. вычисленная по формуле (1.1), находится в пределах 2-4 %.

#### Экстраполяции кривых расходов

Экстраполяцией зависимости  $Q = f_1(H)$  называется ее продолжение за пределы измеренных расходов для расчетов максимальных расходов при высоких проектных уровнях. Методика экстраполяционных вычислений зависит от полноты исходных данных. В основе экстраполяции по различным способам лежит предпосылка полной или частичной линеаризации  $Q = f_1(H)$  или другой функции, связанной с рассматриваемой. Возможно также и непосредственная экстраполяция кривой расходов путем продолжения ее части обоснованной наблюдениями. Надёжной экстраполяция считается, когда кривая расходов продлевается вверх до 0,2 $(H_{\text{max}} - H_{\text{min}})$ .

Универсального способа экстраполяции нет из-за сложности движения воды в реках. Кратко рассмотрим способы, получившие наибольшее распространение.

Способ графической экстраполяции используют в том случае, когда продлевают кривую расходов вверх до 10 % амплитуды уровня, а вниз до 5 %. Сущность способа в том, что кривую графически продлевают до необходимого уровня по тенденции кривой, построенной на основании наблюдений. При этом профиль поперечного сечения не должен иметь резких переломов в пределах рассматриваемого участка реки, шероховатость берегов должна изменяться незначительно.

Экстраполяция по кривой  $v = f_3(H)$ .

В этом случае используется уравнение  $Q = \omega v$ . Кривая  $\omega = f_2(H)$ не нуждается в экстраполяции, так как  $\omega$  вычисляют при любом уровне. Экстраполируют лишь кривую  $v = f_3(H)$  также по тенденции. В тех случаях, когда  $v = f_3(H)$  имеет сложный вид и экстраполировать ее нельзя, строят дополнительно график связи  $v = f_3(h)$ . Последняя функция в верхней части зачастую близка к линейной, поэтому ее легко экстраполировать до необходимого уровня, предварительно вычисляя при разных *H* среднюю глубину  $h = \omega/b$  (b ширина реки в сечении по урезу).

Экстраполяция по уравнению равномерного движения  $O =$  $=\omega C\sqrt{RJ}$ .

Для речных потоков при  $b/h \ge 10$  можно принимать  $R = h$ .

В случае наличия измеренных уклонов водной поверхности Ј. Экстраполяция кривой расходов заключается в том, что расходы в экстраполируемой части вычисляют умножением площади живого сечения ω, определяемое по профилю сечения, на среднюю скорость течения, определяемую по формуле Шези  $v = C\sqrt{RJ}$ .

Величина  $h$  определяется по профилю створа, значения уклона  $J$ и коэффициента Шези С для экстраполируемого участка определяют построением и экстраполяцией кривых  $J = f(H)$ ,  $C = f(H)$ .

Зависимость  $J = f(H)$  строят по данным измерения уклонов, затем ее экстраполируют до требуемого высокого уровня непосредственно продолжением, как показано на рис.  $3 -$ пунктирная линия.

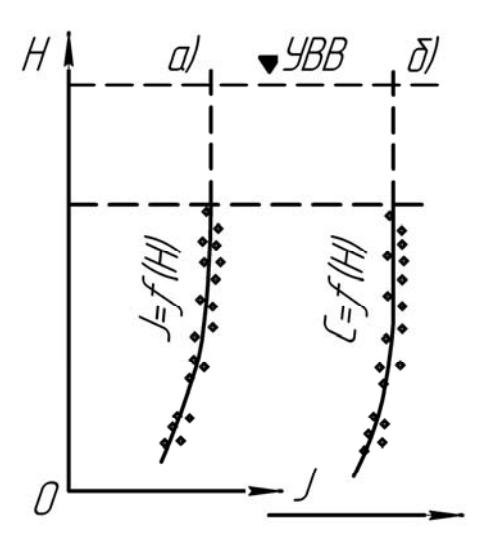

Рис. 3. Кривые  $J = f(H)$  и  $C = f(H)$  и их экстраполяция

Для построения кривой  $C = f(H)$  по измеренным расходам вычисляют C по формуле  $Q = \omega C \sqrt{RJ}$ , затем экстраполируют кривую непосредственным продолжением до требуемого высокого уровня (рис. 3).

На реках со средними глубинами более 1-2 м в большинстве случаев кривые  $J = f(H)$ ,  $C = f(H)$  в верхних частях легко экстраполируются, а кривая  $C = f(H)$  часто переходит в прямую, параллельную оси *H*, и  $C$  = const.

В тех случаях, когда  $C = f(H)$  имеет сложный вид, что характерно для малых рек, проверяют возможность экстраполяции  $C = f(h)$   $H C = f(J)$ .

В случае отсутствия измеренных уклонов  $J$  можно пользоваться способом Стивенса, дающим хорошие результаты для рек со средней глубиной в паводок не менее 3.5-4.0 м и с движением воды, близким к равномерному, когда применима формула Шези. Способ основан на лопушении  $C\sqrt{J}$  = const для любых расходов, практика подтвердила данную предпосылку. Следовательно, расход есть функция выражения

$$
Q = f\left(\omega\sqrt{h}\right),\tag{1.8}
$$

и связь эта близка к линейной при равномерном движении, что видно из формулы Шези, если коэффициент шероховатости  $n =$  const. Практически же связь (1.8) переходит в линейную в верхней части кривой, поэтому кривую удобно экстраполировать. Если кривая (1.8) с незначительной кривизной, то ее экстраполируют по тенденции верхнего участка, обоснованного измерениями расхода, до значения  $(\omega\sqrt{h})$  соответствующего расчетному уровню.

Практически экстраполяцию кривой расходов выполняют величины  $(\omega \sqrt{h})$  и по ним строят график зависимости  $Q = f(\omega \sqrt{h})$ . На том же листе строят и кривую расходов. Ось абсцисс, на которой откладывают расходы, является общей для  $Q = f(\omega \sqrt{h})$ и  $Q = f(H)$ . Масштаб шкалы  $\left(\omega \sqrt{h}\right)$  такой, чтобы кривая  $Q = f(\omega \sqrt{h})$  располагалась ниже кривой  $Q = f(H)$ . Проэкстраполировав кривую  $Q = f(H)$  до значения  $Q = f(\omega\sqrt{h})$  (точка 1), получают максимальный расход *Q*max на горизонтальной оси. Затем полученный таким образом *Q*max переносят графически вверх до пересечения с линией, способствующей максимальному уровню (точка 2). Точка 2 является искомой в зоне экстраполяции кривой расходов, через которую последнюю и проводят.

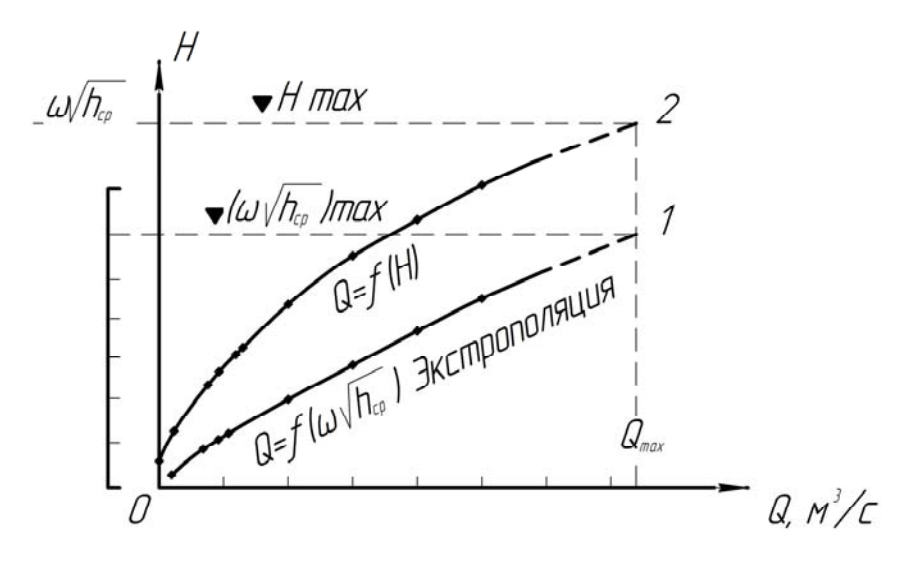

Рис. 4. Экстраполяция кривой расходов по способу Стивенса

Экстраполировать кривую расходов можно и по обоснованному уравнению

$$
Q=a\left( H+H_{0}\right) ^{m}.
$$

Следует отметить, что экстраполяция кривых расходов для различных встречающихся в практике случаев подробно рассмотрена в «Пособии по экстраполяции кривых расходов воды до наивысших уровней».

#### **ЗАДАНИЕ 2**

#### **Расчет и построение кривой обеспеченности (кривой распределения вероятностей превышения) гидрологических характеристик**

#### **Цель работы:**

1. Освоить методы построения эмпирической и теоретической кривых распределения при выполнении гидрологических расчетов.

2. Построить по данным наблюдений (прил. 2) эмпирическую кривую обеспеченности расходов воды на клетчатке вероятностей.

3. Подобрать на основе эмпирической кривой обеспеченности теоретическую кривую распределения методами наибольшего правдоподобия, моментов и квантелей.

4. Учесть внутрирядную корреляцию при подборе теоретической кривой распределения по методу наибольшего правдоподобия.

5. Определить стандартные ошибки выборочной оценки параметров кривой распределения.

6. Вычислить значения расходов воды различной обеспеченности.

Гидрологические явления и гидрологические параметры этих явлений носят вероятностный характер, так как они зависят от многих одновременно действующих факторов переменных во времени. Гидрологические параметры характеризуются совокупностью возможных значений и вероятностью, с которой они могут появляться. Поэтому в гидрологических расчетах и исследованиях широкое применение нашли статистические методы, основанные на теории вероятностей и позволяющие количественно оценивать интегральное действие многих факторов в многофакторных явлениях и связях.

Для этих целей используют кривые распределения, по которым судят об изменчивости изучаемой величины во времени и устанавливают её значения, соответствующие определенной (например, нормативной) вероятности. С помощью кривых распределения экстраполируют пределы колебаний стока при ограниченном количестве наблюдений на более продолжительные периоды времени, выходящие за рамки наблюдений. Нормативную продолжительность расчетных периодов и расчетную обеспеченность *Р* параметров стока принимают по действующим нормативным документам [3–6].

Поскольку расчетные периоды времени в большинстве случаев выходят за рамки наблюдений, то в расчетах приходится пользо-

ваться теоретическими кривыми распределения, подбираемыми на основе имеющихся данных наблюдений. Из теоретических кривых в гидрологии применяют кривые трехпараметрического гамма-распределения Крицкого и Менкеля и биномиальную кривую Пирсона III типа. После того, как теоретическая кривая распределения будет подобрана, расчетное значение стока  $Q_{p}$  вычисляют по формуле

$$
Q_p = \overline{Q} \cdot K_p,\tag{2.1}
$$

где  $P$  – расчетная обеспеченность (вероятность превышения);

 $K_p$  – переходный или модульный коэффициент, значение которого вычисляют по основным параметрам кривой распределения на основе данных наблюдений;

 $\overline{O}$  – среднеарифметическое значение стока,

$$
\overline{Q} = \frac{\sum_{i=1}^{n} Q_i}{n},
$$
\n(2.2)

где n - количество членов в ряду наблюдений;

 $Q_i$  – любой член статистического ряда наблюдений.

Подбор теоретических кривых распределения осуществляют по одному из трех методов: методу наибольшего правдоподобия, методу моментов и графоаналитическому (в целях усвоения материала подбираем кривую по всем трем методам). Графоаналитический метод часто называют методом квантелей.

Для подбора теоретической кривой распределения предварительно определяют, три параметра кривой:

1. Среднеарифметическое значение ряда  $\overline{Q}$  по формуле (2.2).

2. Коэффициент вариации (изменчивости)  $C_{v}$ , представляющий собой отношение среднего квадратического отклонения ряда к ее среднему значению

$$
\tilde{C}_{v} = \frac{\sigma_{Q}}{\overline{Q}} = \sqrt{\frac{\sum_{i=1}^{n} (Q_{i} - \overline{Q})^{2}}{\overline{Q}^{2} (n-1)}} = \sqrt{\frac{\sum_{i=1}^{n} (K_{i} - 1)^{2}}{n-1}},
$$
\n(2.3)

где  $K_i = \frac{Q_i}{\overline{O}}$  – модульный коэффициент;

 $\sigma_{O}$  – среднее квадратическое отклонение ряда

$$
\sigma_Q = \sqrt{\frac{\sum_{i=1}^{n} (Q_i - \overline{Q})^2}{n-1}}.
$$
\n(2.4)

3. Коэффициент асимметрии кривой С<sub>s</sub>, характеризующий степень несимметричности кривой распределения относительно среднего значения  $\bar{O}$ 

$$
\tilde{C}_s = \frac{\sum_{i=1}^{n} (Q_i - \overline{Q})^3}{n\sigma_Q^3} = \frac{n\sum_{i=1}^{n} (K_i - 1)^3}{\overline{C}_3^3 (n-1)(n-2)}.
$$
\n(2.5)

Метод наибольшего правдоподобия. Метод разработан для трехпараметрического гамма-распределения.

Вначале вычисляют две математические статистики  $\lambda_2$  и  $\lambda_3$ .

$$
\lambda_2 = \frac{\sum_{i=1}^{n} \lg K_i}{n-1},\tag{2.6}
$$

$$
\lambda_3 = \frac{\sum_{i=1}^{n} K_i \lg K_i}{n-1},
$$
\n(2.7)

где  $K_i = Q_i / Q$  – модульный коэффициент или относительный расход воды. Расчеты рекомендуется выполнить в табличной форме, табл. 2.1.

Таблина 2.1

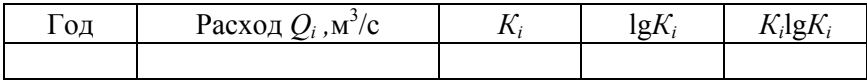

По вычисленным статистикам  $\lambda_2$ ,  $\lambda_3$ , используя соответствующие номограммы, определяют значения  $\check{C}_v$  и  $\check{C}_s / \check{C}_v$ . Пусть вычисленные по формулам  $\lambda_2 = -0.0195$  и  $\lambda_3 = 0.0185$ , тогда  $\tilde{C}_{v} = 0.29$ , а  $\tilde{C}_{s} / \tilde{C}_{v} =$  $= 1,25,$  T. e.  $\tilde{C}_s = 1,25 \tilde{C}_0$ .

Однако значения коэффициентов  $\check{C}_s$  и  $\check{C}_v$ , получаемые по формулам (2.3) и (2.5), равно как и снимаемые с графиков не учитывают внутрирядную связь, т.е. корреляционную связь между стоком смежных лет. Поэтому полученные  $\check{C}_s$  и  $\check{C}_v$  корректируют с учетом указанной связи по формулам  $(2.8)$  и  $(2.9)$ 

$$
C_{\rm v} = \left(a_1 + \frac{a_2}{n}\right) + \left(a_3 + \frac{a_4}{n}\right)C_{\rm v} + \left(a_5 + \frac{a_6}{n}\right)C_{\rm v}^2,\tag{2.8}
$$

$$
C_S = \left(b_1 + \frac{b_2}{n}\right) + \left(b_3 + \frac{b_4}{n}\right)C_v + \left(b_5 + \frac{b_6}{n}\right)C_v^2,
$$
 (2.9)

где  $a_1...a_6$ ,  $b_1...b_6$  – коэффициенты, определяемые по табл. 2.2 и 2.3 в зависимости от значения коэффициента корреляции r' внутрирядной связи и соотношения  $\check{C}_s / \check{C}_v$ .

Таблина 2.2

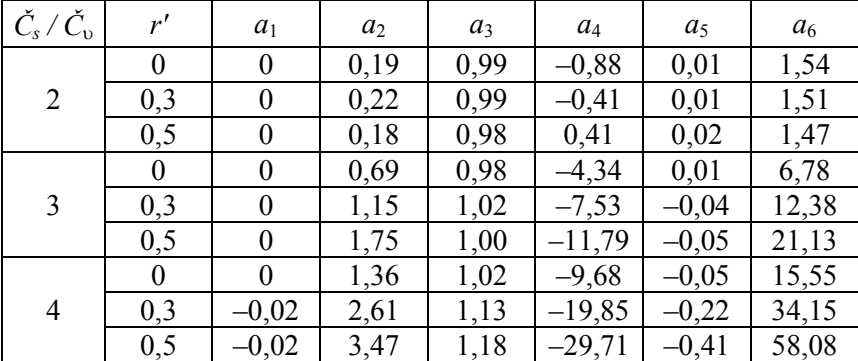

Таблина 23

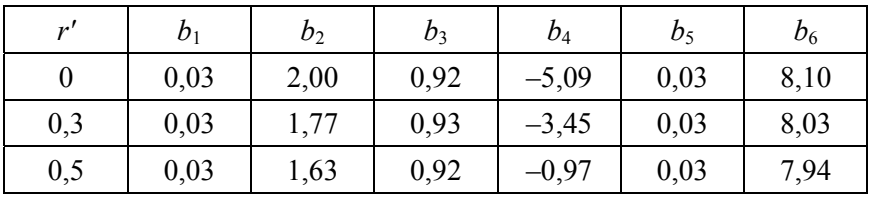

Значение коэффициента r' определяется по формуле

$$
r' = \frac{\sum_{i=1}^{n-1} (Q - \overline{Q}_1)(Q_{i+1} - \overline{Q}_2)}{\sqrt{\sum_{i=1}^{n-1} (Q_i - \overline{Q}_1)^2 \sum_{i=2}^{n} (Q_i - \overline{Q}_2)^2}},
$$
(2.10)

где  $\overline{Q}_1 = \frac{\sum_{i=1}^{n-1} Q_i}{n-1}$ ;  $\overline{Q}_2 = \frac{\sum_{i=2}^{n} Q_i}{n-1}$ , т. е.  $\overline{Q}_1$  – среднее значение исходного ряда расходов без учета стока последнего года;

 $\overline{Q_2}$  – среднее значение ряда расходов, образованного из исходного ряда путем смещения стока в ряду на 1 год вперед.

Далее, по установленным значениям кривой распределения  $\overline{O}$ ,  $C_{v}C_{v}C_{v}$  выписываются из специальных математических таблиц (стр. 126–143 [5]) значения переходных коэффициентов  $K_n$  в диапазоне обеспеченностей 0,001-99,9 % и по формуле (2.1) вычисляются значения расходов. Далее определяются относительные средние квадратические ошибки статистических параметров:

1. Относительная средняя квадратическая ошибка средней многолетней величины ряда  $\varepsilon_{\overline{O}}$ 

$$
\varepsilon_{\bar{Q}} = \frac{100C_{v}}{\sqrt{n}} \sqrt{\frac{1+r'}{1-r'}}.
$$
\n(2.11)

 $23$ 

2. Относительная средняя квадратическая ошибка коэффициента вариации  $\mathcal{E}_{\odot}$ 

$$
\varepsilon_{\text{cv}} = \frac{C_{\text{v}}}{n + 4C_{\text{v}}^2} \sqrt{\frac{n\left(1 + C_{\text{v}}^2\right)}{2}} \left(1 + \frac{3C_{\text{v}}^2 r'^2}{1 + r'}\right). \tag{2.12}
$$

Эти ошибки для представительных рядов не должны превышать  $\epsilon_{\overline{O}} \leq 5{\text -}10\%$ ,  $\epsilon_{C_0} \leq 10{\text -}15\%$ .

**Метод моментов.** В связи с тем, что значение  $\check{C}_s$ , вычисляемое по формуле (2.5) при  $n \le 100$  лет, получается с большой ошибкой,  $\check{C}_s$  определяют из соотношения  $\check{C}_s / \check{C}_v$  при котором теоретическая кривая обеспеченности, построенная на клетчатке вероятностей, совпадает в пределах наблюдений с эмпирической кривой обеспеченности (рис. 5). Поэтому обязательным элементом гидрологических расчетов является построение эмпирической кривой обеспеченности расходов в координатах К и Р. Для этого полученный исходный ряд надо перестроить в убывающем порядке и эмпирическую обеспеченность  $P_i$  каждого  $K_i$  вычислить по формуле

$$
P_i = \frac{m_i}{n+1} 100 \text{ %},\tag{2.13}
$$

где  $m_i$  - порядковый номер члена ряда, перестроенного в убывающем порядке;

п - количество членов в ряду.

Полученные точки  $(K_i, P_i)$  наносят на клетчатку вероятностей, (рис. 5) и по ним проводят сглаженную плавную осредняющую кривую.

Расчеты рекомендуется выполнять в табличной форме.

Таблица 2.4

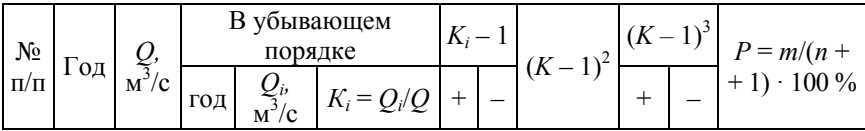

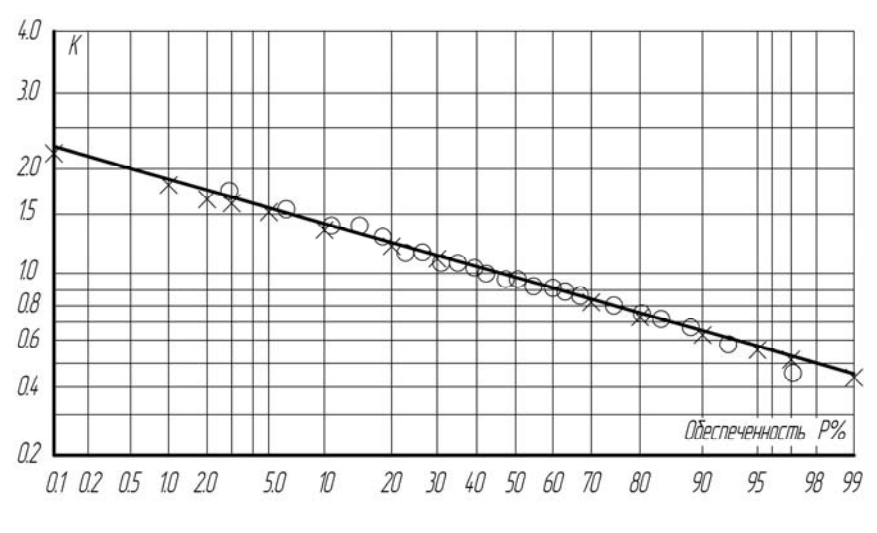

Рис. 5. Кривая обеспеченности:  $\circ$  – эмпирические точки;  $\times$  – теоретические точки

Для подбора и построения теоретической кривой обеспеченности, необходимо рассчитать ее координаты. Точки с полученными координатами нанести на клетчатку вероятностей, с эмпирической кривой, рис. 5. Ординаты теоретической кривой, т. е. *Kp* вычисляют по формуле (2.14).

$$
K_p = C_\upsilon \cdot \Phi_{(P,\,C_S)} + 1,\tag{2.14}
$$

где С *–* коэффициент вариации, определяемый по формуле (2.3);

Ф<sub>(P Cs</sub>) – отклонение ординаты кривой обеспеченности от середины, при  $C_v = 1$ , определяют по таблице Фостера-Рыбкина в зависимости от обеспеченности *Р* и коэффициента асимметрии *Cs* (табл. 2.5).

# $\Gamma$ аблица $2.5$

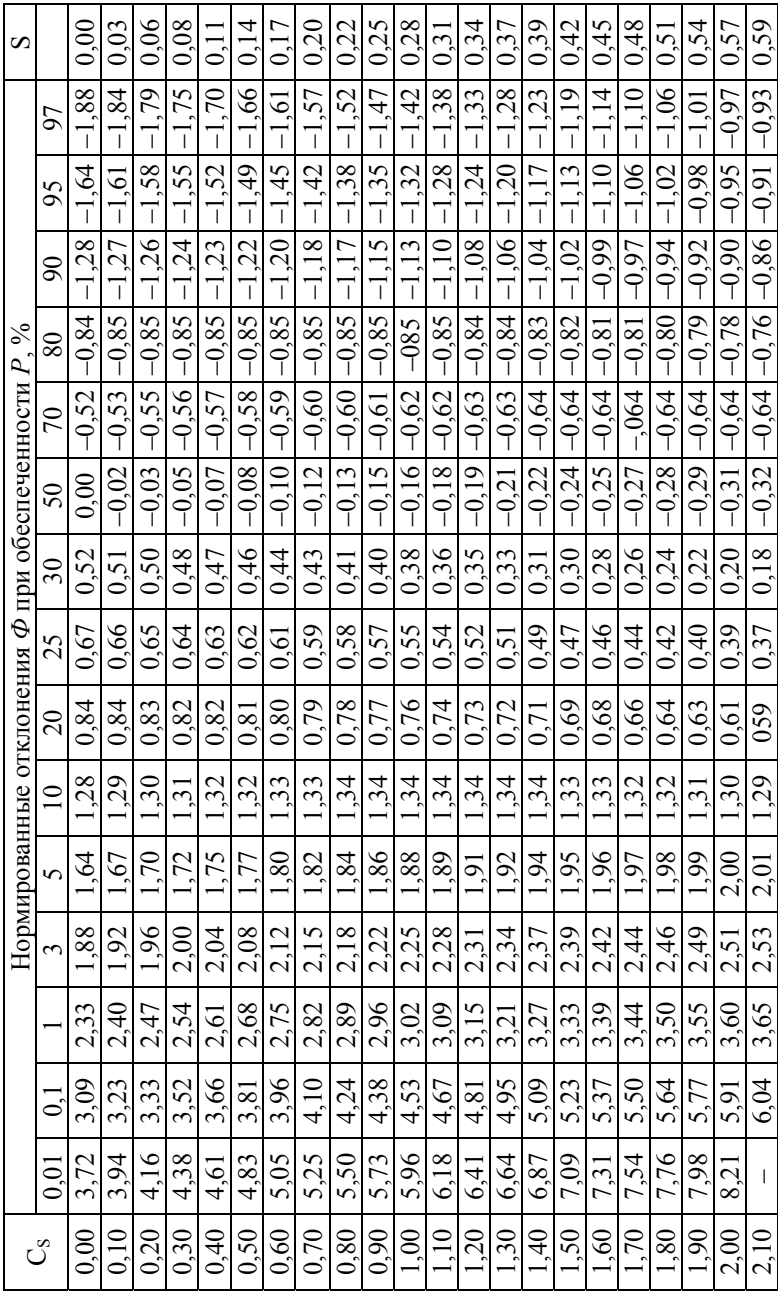

Расчет координат теоретической кривой обеспеченности рекомендуется выполнять табличным способом (табл. 2.6), начиная с соотношения  $C_s / C_p = 2$ .

Таблина 2.6

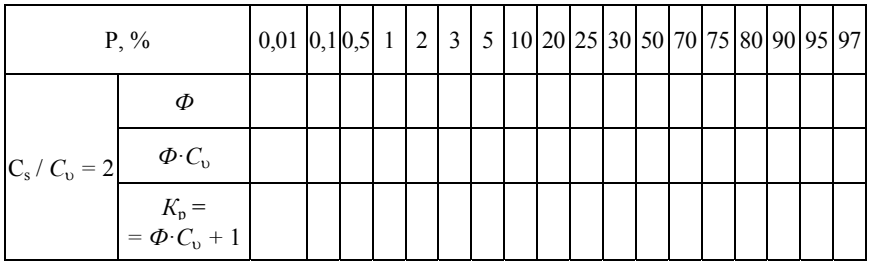

Если проведенная по теоретическим точкам кривая совпадает с эмпирической, то она является правильно подобранной и используя её значения  $K_n$  по формуле (2.1) вычисляют расходы воды необходимой обеспеченности. Если кривые не согласуются, то изменяют соотношение  $C_s / C_u$  и расчеты повторяют, добиваясь совпадения обеих кривых.

Нормативная или расчетная обеспеченность для минимальных расходов принимается в зависимости от требуемой степени бесперебойности в подаче воды той или иной отрасли экономики и находится в пределах  $P = 80-97$ %. Расчетная обеспеченность максимальных расходов при проектировании гидротехнических и транспортных сооружений принимается в зависимости от класса капитальности сооружений  $P = 0.01 - 3 \%$ .

Следует отметить, что метод моментов предполагает использование не только таблицы биноминального распределения, но и таблицы трехпараметрического гамма-распределения.

Графоаналитический метод. Разработан применительно к биномиальной кривой распределения и является наиболее простым из имеющихся методов подбора теоретических кривых. В его основе лежит предпосылка, что теоретическая кривая обеспеченности соответствует эмпирической, если она проходит через три опорные точки эмпирической кривой, которые отвечают обеспеченностям 5 %, 50 % и 95 %.

На клетчатке вероятностей строится эмпирическая кривая обеспеченности расходов О (можно – модульных коэффициентов  $K_i$ ) так же, как и по методу моментов. С этой кривой снимают расходы  $Q_i$ (или модульные коэффициенты  $K_i$ ) обеспеченностью 5 %, 50 %, 95 % для вычисления коэффициента скошенности S кривой

$$
S = \frac{Q_5 + Q_{95} - 2Q_{50}}{Q_5 - Q_{95}} = \frac{K_5 + K_{95} - 2K_{50}}{K_5 - K_{95}}.
$$
 (2.15)

Коэффициент S характеризует несимметричность кривой распределения вероятностей и функционально связан с коэффициентом асимметрии  $C_s$ . Зная S по табл. 2.5 выбирают значения  $C_s$ , т. е. определяют один из нескольких параметров теоретической кривой обеспеченности. Затем вычисляют среднеквадратическое отклонение

$$
\sigma_Q = \frac{Q_5 - Q_{95}}{\Phi_5 - \Phi_{95}},\tag{2.16}
$$

средний расход

$$
\overline{Q} = Q_{50} - \Phi_{50} \cdot \sigma_Q \tag{2.17}
$$

и наконец, значение третьего параметра кривой  $C_v$ 

$$
C_{\rm v} = \frac{\sigma_Q}{Q}.\tag{2.18}
$$

Определением  $\overline{Q}$ ,  $C_{0}$ ,  $C_{s}$  заканчивается подбор основных параметров теоретической кривой по графоаналитическому методу. Далее теоретическая кривая обеспеченности методически строится точно также, как и по методу моментов.

#### **ЗАДАНИЕ 3**

#### **Приведение параметров кривой распределения гидрологических характеристик к многолетнему периоду**

#### **Цель работы:**

1. Освоить методы приведения параметров кривой распределения к многолетнему периоду.

2. Освоить аналитический метод приведения параметров на основе линейной корреляции, для чего необходимо предварительно:

– вычислить значение коэффициента корреляции;

– вычислить параметры уравнений регрессии, составить уравнения регрессии и построить линии регрессии (рис. 6);

– произвести оценку точности вычислений по одному из уравнений регрессии;

– удлинить короткий ряд наблюдений по уравнению регрессии по данным реки-аналога;

– определить значения параметров кривой распределения, приведенные к многолетнему периоду –  $\overline{Q}_N$ ,  $C_{W}$ .

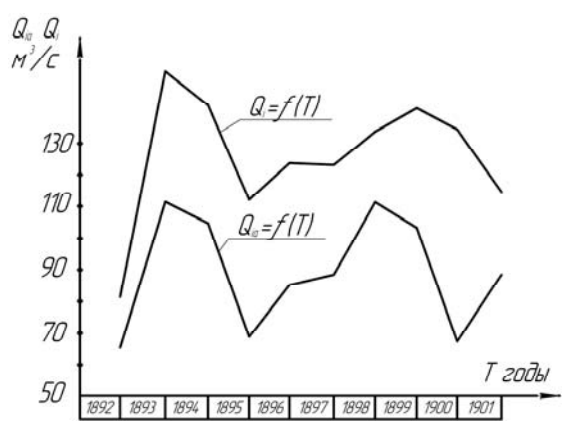

Рис. 6. Хронологический график колебаний растворов в расчетном створе и в створе реки-аналога

3. Определить значения  $\overline{Q}_N$  и  $C_{N}$  графоаналитическим методом. При коротких гидрологических рядах наблюдений *n <* 10–15 лет параметры кривой распределения получаются с большими ошибками  $\varepsilon_0 > 10$  %,  $\varepsilon_{C_0} > 15$  %, которые значительно превышают нормативные значения. Поэтому вычисленные по коротким рядам параметры  $\overline{Q}_n$  и  $C_{vn}$  необходимо привести к многолетнему периоду  $N \ge n$  и получить значения  $\overline{Q}_N$  и  $C_{wN}$ , опираясь на данные наблюдений полобранной реки-аналога с ллительным рядом наблюдений. Для различных климатических зон должно быть  $N > 25-50$  лет, при этом меньший предел - для зоны достаточного увлажнения и больший - для засушливой. Затем, используя рассмотренные в задании 2 методы, рассчитывают значения расчетных расходов  $O_{nN}$  по формуле (2.1). Недостающий же третий параметр  $C_s$  устанавливают как средний для группы рек-аналогов.

Можно также исходный короткий ряд *п* удлинить и по данным реки-аналога и далее по удлиненному ряду  $N$  получить искомое расчетное значение расхода  $Q_{pN}$  также по формуле (2.1), применяя методы, изученные задании 2.

В обоих указанных вариантах решения задачи используют корреляционные связи между стоком в расчетном створе и в створе реки-аналога за период параллельных наблюдений *n* лет. Во многих случаях такие связи являются линейными и представляют собой уравнения регрессии (на графиках – линии регрессии).

Параметры кривой распределения для короткого ряда можно приводить к многолетнему периоду  $N$  аналитическим и графоаналитическим методами.

Подбор реки-аналога осуществляется обеспечением следующих основных условий и требований: бассейн реки-аналога с длинным рядом наблюдений  $N$  по физико-географическим условиям должен примерно соответствовать изучаемой реке или принадлежать к одному гидрологическому району, т. е. климатические факторы стока (осадки, испарение, влажность, температура, ветер) и факторы подстилающей поверхности (озерность, заболоченность, залесенность, категория рельефа, почвы и грунты) не должны значительно отличаться; отношение площадей водосборов не должно превышать 10 раз; должна соблюдаться синхронность колебаний стока в обоих створах, которая устанавливается по хронологическим графикам колебаний стока (рис. 6) или по суммарным разностным кривым  $\sum (K_i - 1)_p = f(t)$ , где  $t$  – время; значение коэффициента корреляции  $r \ge 0.8$ .

В настоящей работе река-аналог дается заранее подобранной из прил. 3 в виде ряда расходов *Qia*, а рис. 6, 7 выполняются отдельно на миллиметровой бумаге (допускается компьютерный вариант).

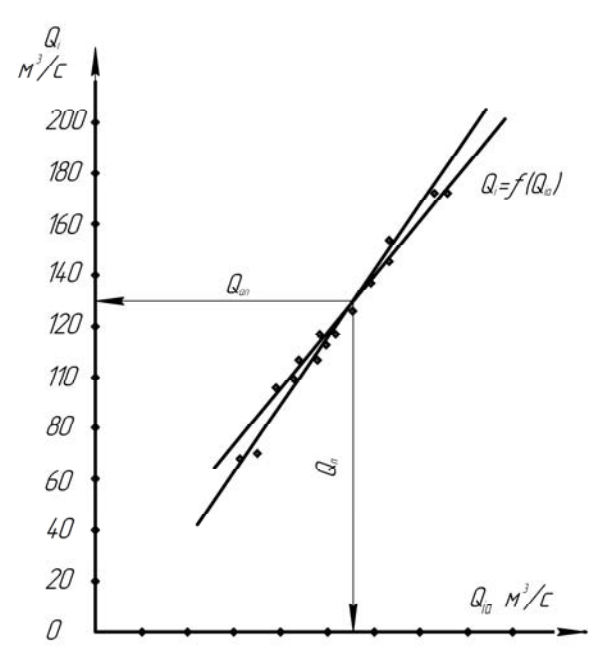

Рис. 7. График линий регрессии расходов в расчетном створе реки-аналога

### Коэффициент корреляции определяется по формуле

$$
r = \frac{\sum (Q_i - \overline{Q}_n)(Q_{ia} - \overline{Q}_{an})}{\sqrt{\sum (Q_i - \overline{Q}_n)^2 \sum (Q_{ia} - Q_{an})^2}},
$$
(3.1)

где *Qi, Qia* – соответственные значения расходов воды в расчетном створе и в створе реки-аналога за период параллельных наблюдений *n* лет;

 $\overline{Q}_n$ ,  $\overline{Q}_{an}$  – средние значения расходов в обоих створах за *n* лет,

$$
\overline{Q} = \frac{\sum_{i=1}^{n} Q_i}{n}, \ \mathrm{M}^3/\mathrm{c}; \ \ \overline{Q}_{an} = \frac{\sum_{i=1}^{n} Q_{ia}}{n}, \ \mathrm{M}^3/\mathrm{c}.
$$

Вспомогательные расчеты рекомендуется произвести в табличной форме.

Таблина 3.1

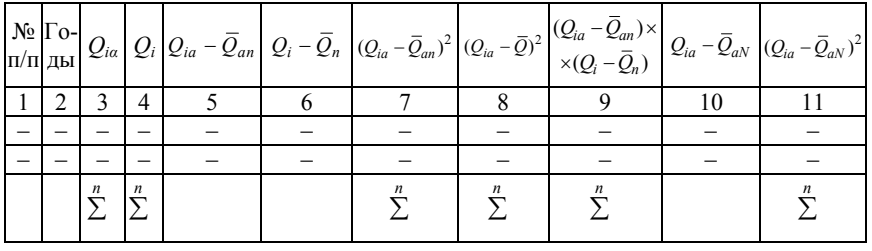

Средняя квадратическая ошибка коэффициента корреляции вычисляется по формуле

$$
\sigma_r = \frac{1 - r^2}{\sqrt{n - 1}}.\tag{3.2}
$$

При  $n < 20$  лет вычисляют коэффициент достоверности  $K_{\pi}$ , значение которого должно быть  $K_{\Pi} > 3$ .

$$
K_{\bar{A}} = \frac{|r|\sqrt{n-1}}{1 - r^2}.
$$
 (3.3)

Аналитический метод. В этом методе используют известные линейные уравнения регрессии, записываемые применительно к расходам воды в виде

$$
Q_{i\text{cp}} = \bar{Q}_n + r \frac{\sigma_{Q_n}}{\sigma_{Qa_n}} \left( Q_{ia} - \bar{Q}_{an} \right), \ \mathbf{M}^3/\mathbf{c} \tag{3.4}
$$

$$
Q_{i \text{acp}} = \overline{Q}_{an} + r \frac{\sigma_{Qan}}{\sigma_{Qn}} \left( Q_i - \overline{Q}_n \right), \quad \mathbf{M}^3/\mathbf{c}
$$
 (3.5)

где  $\sigma_{Q_n}$  и  $\sigma_{Q_{an}}$  – среднеквадратические отклонения рядов расходов, определяемые по формулам

$$
\sigma_{Qn} = \sqrt{\frac{\sum_{i=1}^{n} (Q_i - \overline{Q}_n)^2}{n-1}}, \quad \text{and} \quad \text{and} \quad (3.6)
$$

$$
\sigma_{Qan} = \sqrt{\frac{\sum_{n=1}^{n} (Q_{ia} - \overline{Q}_{an})^2}{n-1}}, \quad \text{M}^3/\text{c}.
$$
 (3.7)

В уравнения (3.4) и (3.5) подставляются численные значения всех постоянных и затем по ним строятся линии регрессии  $O(O_a)$ и  $Q_a(Q)$  на графике (рис. 7), задавая при этом значениями расходов сначала в створе реки-аналога (3.4), а затем в расчетном створе (3.5).

Один из параметров кривой распределения, приведенный к многолетнему периоду,  $\overline{Q}_N$  вычисляют по уравнению регрессии, записываемому в виде

$$
\overline{Q}_N = \overline{Q}_n + r \frac{\sigma_N}{\sigma_{aN}} \left( \overline{Q}_{aN} - \overline{Q}_{an} \right), \ \mathbf{M}^3 / \mathbf{c}, \tag{3.8}
$$

где  $\overline{Q}_{aN}$  – среднее значение расхода длинного ряда реки-аналога,

 $\overline{1}$ 

$$
\overline{Q}_{aN} = \frac{\sum_{ia}^{N} Q_{ia}}{N}, \quad \text{M}^3/\text{c}, \tag{3.9}
$$

 $\sigma_{QaN}$  - среднеквадратическое отклонение длинного ряда расходов реки-аналога

$$
\sigma_{QaN} = \sqrt{\frac{\left(\sum_{i=1}^{N} Q_{ia} - \overline{Q}_{aN}\right)^2}{N-1}}, \quad \mathbf{M}^3/\mathbf{c}, \tag{3.10}
$$

 $\sigma_{Q_N}$  – среднеквадратическое отклонение ряда расходов в расчетном створе, приведенное к многолетнему периоду  $N$  вычисляется по формуле

$$
\sigma_{Q_N} = \frac{\sigma_{Q_n}}{\sqrt{1 - r^2 \left(1 - \sigma_{Q_{an}}^2 / \sigma_{Q_{aN}}^2\right)}}, \ \ \mathbf{M}^3 / \mathbf{c}.
$$
 (3.11)

Второй параметр  $C_{\text{uN}}$ , приведенный к многолетнему периоду, определяется по формуле

$$
C_{vN} = \frac{\sigma_{QN}}{\overline{Q}_N}.\tag{3.12}
$$

Графоаналитический метод. Строится график связи между расходами воды в обоих створах (рис. 7). Линия связи проводится визуально как осредняющая точка (здесь можно за линию связи принять построенную линию регрессии  $Q(Q_a)$  по уравнению (3.4)). На горизонтальной оси графика откладывают значение среднего расхода реки-аналога  $\overline{Q}_{aN}$  проводится из этой точки вертикаль до пересечения с линией связи, из точки пересечения проводится горизонтальная линия до пересечения с вертикальной осью расходов. Отсекаемый этой линией на вертикальной оси отрезок есть искомый расход в расчетном створе  $\bar{O}_N$  приведенный к многолетнему периоду.

Значение коэффициента вариации  $C_{vN}$  расчетном створе получают по формуле

$$
C_{vN} = C_{vaN} \cdot t g \alpha \frac{\overline{Q}_{aN}}{\overline{Q}_N},
$$
\n(3.13)

где α – угол наклона линии связи к оси расходов реки-аналога при одинаковом масштабе на осях координат;

*СaN* – коэффициент вариации ряда расходов реки-аналога, который вычисляется по формуле

$$
C_{\text{va}N} = \frac{\sigma_{QaN}}{\bar{Q}_{an}}.\tag{3.14}
$$

**Удлинение хронологического ряда расходов.** Удлинение хронологического ряда расходов или вычисление расходов в расчетном створе за конкретный год под номером *i* можно производить аналитически по уравнению (3.4) или по графику связи (рис. 7), подставляя в уравнение или откладывая на горизонтальной оси расход реки-аналога за тот же год *i*.

В заключение задания 3 необходимо удлинить исходный короткий ряд в расчетном створе и вычислить по уравнению (3.4)  $3...5$ расходов в расчетном створе за годы с имеющимися данными наблюдений с определением относительных отклонений расходов % по выражению

$$
\Delta Q = \frac{Q_i - Q_{i\text{bb}^{\text{H}}}}{Q_i} \cdot 100 \text{ %},\tag{3.15}
$$

где *Qi*выч – вычисленный по уравнению (3.4) расход на основе расхода реки-аналога за тот же год.

В учебнике [5] материал по заданию 3, стр. 158...160,197**.**..199.

#### **СПИСОК ИСПОЛЬЗОВАННЫХ ИСТОЧНИКОВ**

1. Ресурсы поверхностных вод СССР. – Л.: Гидрометеоиздат, 1966. – Т.5, ч. II: Основные гидрологические характеристики. – 622 с.

2. Ресурсы поверхностных вод СССР. Основные гидрологические характеристики. – Л.: Гидрометеоиздат, 1974. – Т.5: Белоруссия и Верхнее Поднепровье. – 432 с.

3. ТКП 45-3.04-168-2009 (02250). Расчетные гидрологические характеристики. Порядок определения.

4. Определение расчетных гидрологических характеристик: СНиП 2.01.14-83. – М., 1983. – 36 с.

5. Пособие по определению расчетных гидрологических характеристик. – Л., 1984. – 448 с.

6. Определение гидрологических характеристик: пособие П1-98 к СНиП 2.01.14-83. – Минск, 2000. – 174 с.

7. Автомобильные дороги. Нормы проектирования: ТКП 45- 3.03-19-2006. – Минске, 2006. – 42 с.

8. Мелиоративные системы и сооружения. Нормы проектирования: ТКП 45-3.04-8-2005. – Минск, 2006. – 105 с.

9. Проектирование местных автомобильных дорог низших категорий: пособие П1-2001 к СНиП 2.05.02-85. – Минск, 2001. – 8 с.

10. Проектирование и строительство малых ГЭС: пособие П1-04 к СНиП 2.06.01-86. – Минск, 2005. – 124 с.

11. Проектирование и возведение мелиоративных систем и сооружений: пособие П1-98 к СНиП 2.06.03-85. – Минск, 1999. – 86 с.

12. Гидротехнические сооружения. Основные положения проектирования: СНиП 2.06-01-86. – М., 1987. – 32 с.

13. Мосты и трубы: СНиП 2-05.03-84. – М., 1988. – 200 с.

14. Водоснабжение. Наружные сети и соотружения: СНиП 2-04.02-84. – М., 1996. – 128 с.

15. Рождественский, А. В. Оценка точности кривых распределения гидрологических характеристик / А. В. Рождественский. – Л.: Гидрометеоиздат, 1977. – 270 с.

16. Крицкий, С. Н. Гидрологические основы управления водохозяйственными системами / С. Н. Крицкий, М. Ф. Менкель. – М.: Наука, 1982. – 272 с.

#### **ПРИЛОЖЕНИЯ**

# **Приложение 1**

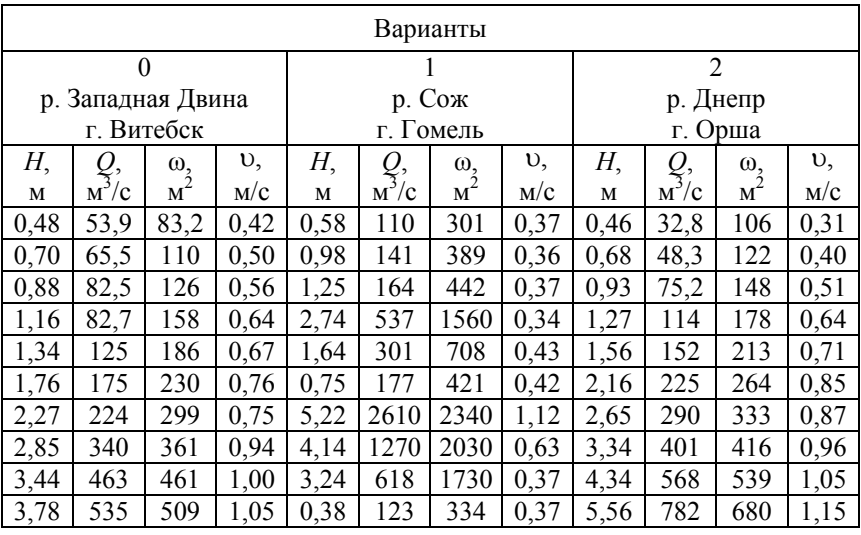

# **Данные к построению кривой расходов**

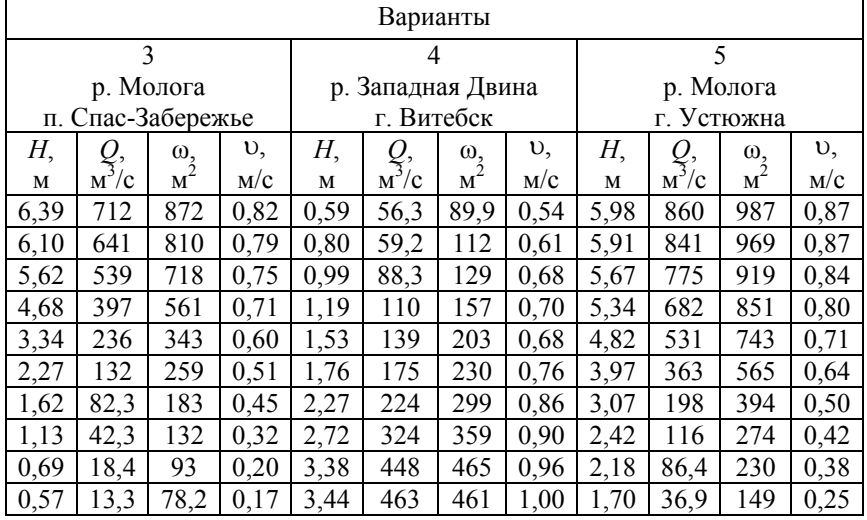

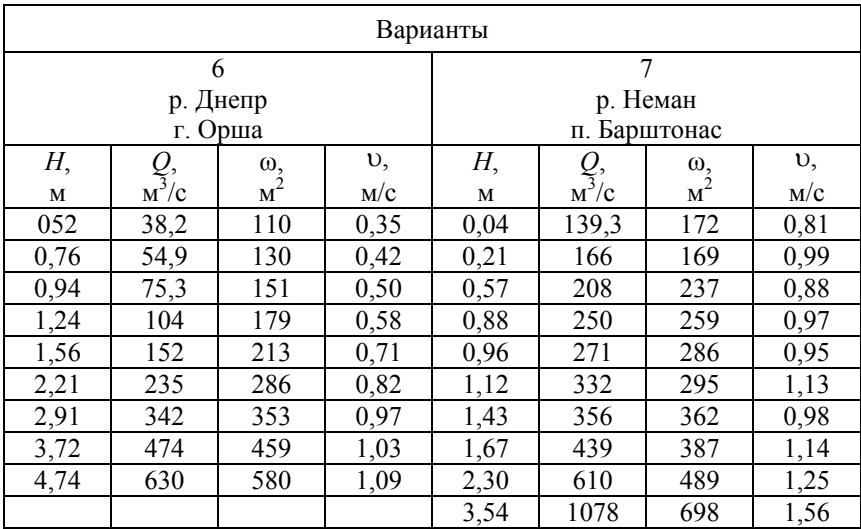

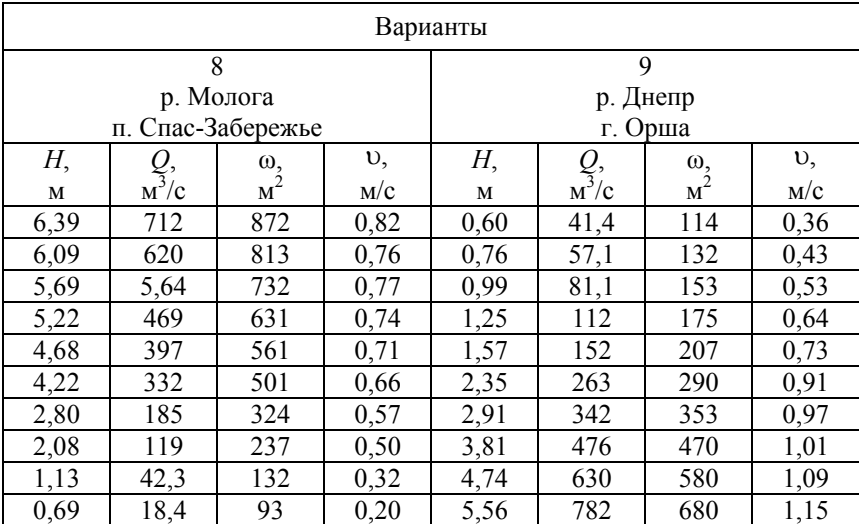

# **Приложение 2**

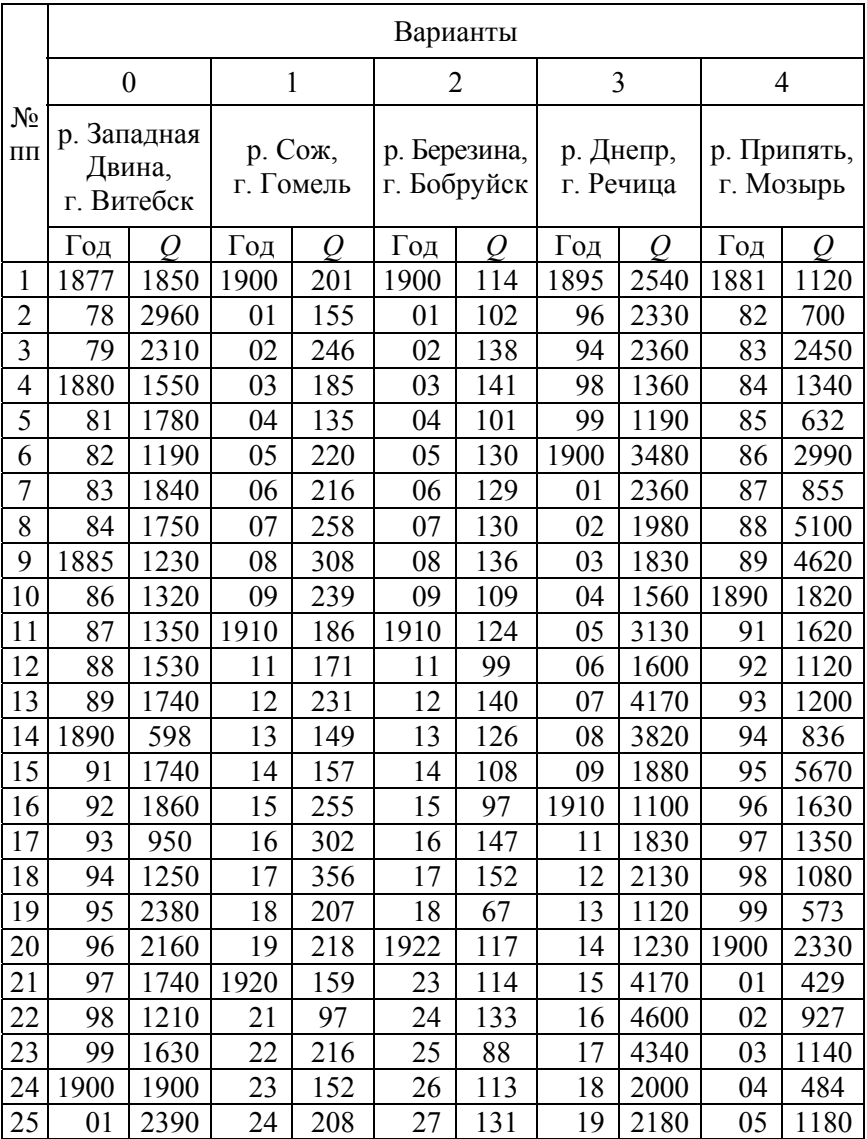

# **Данные к выполнению задания 2**

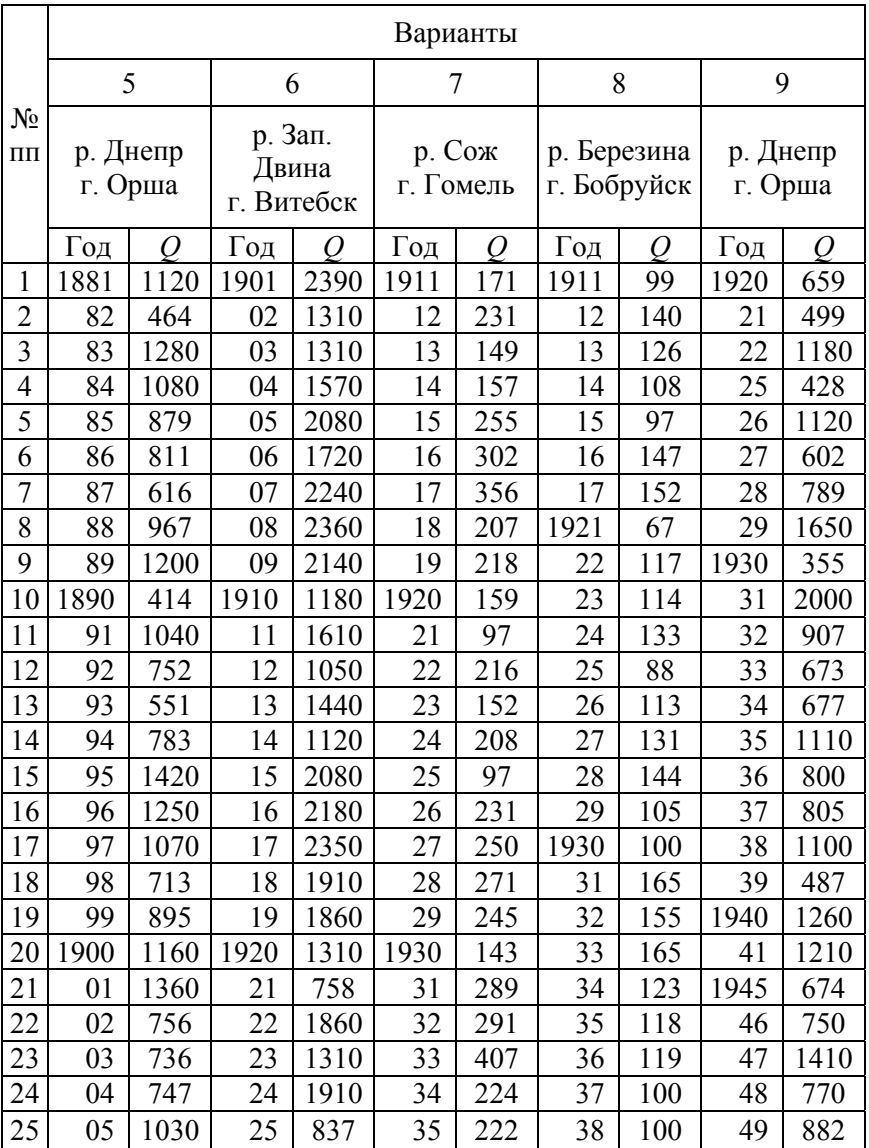

# **Приложение 3**

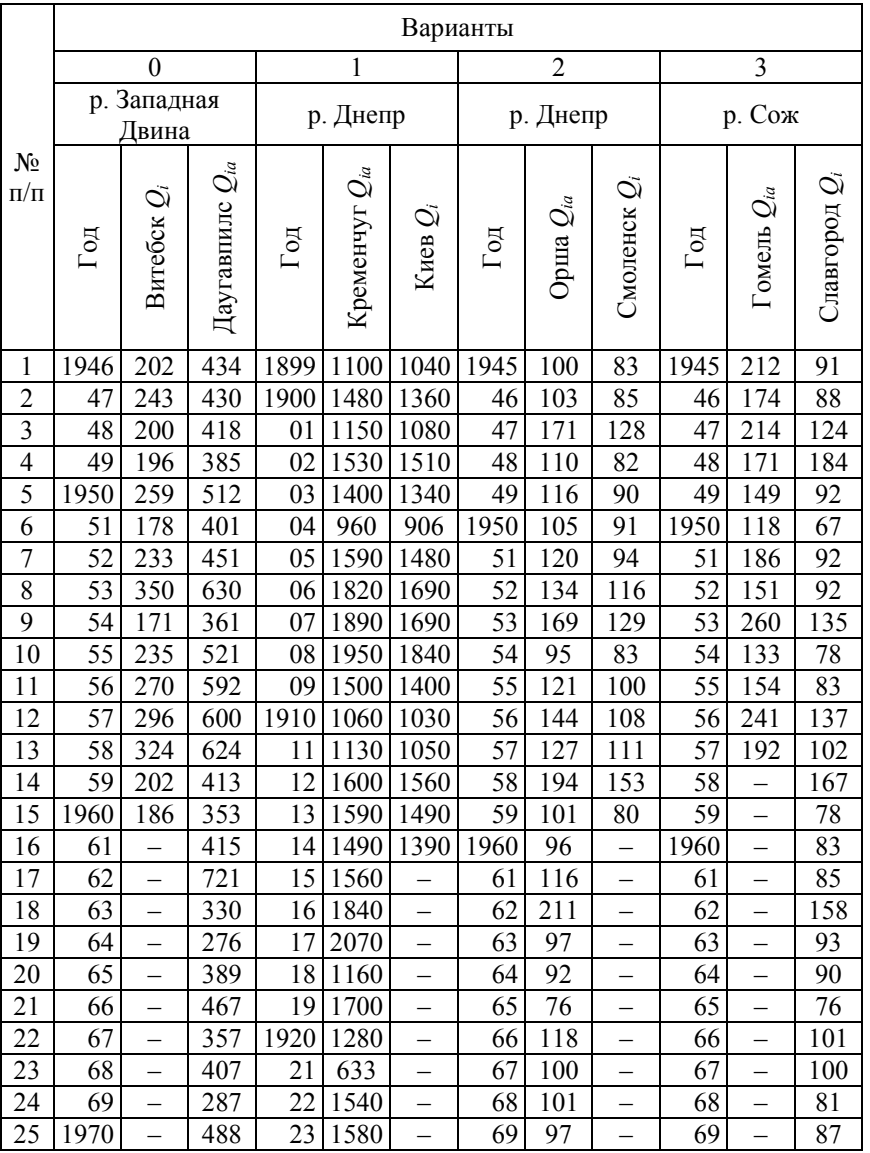

# **Данные к выполнению задания 3**

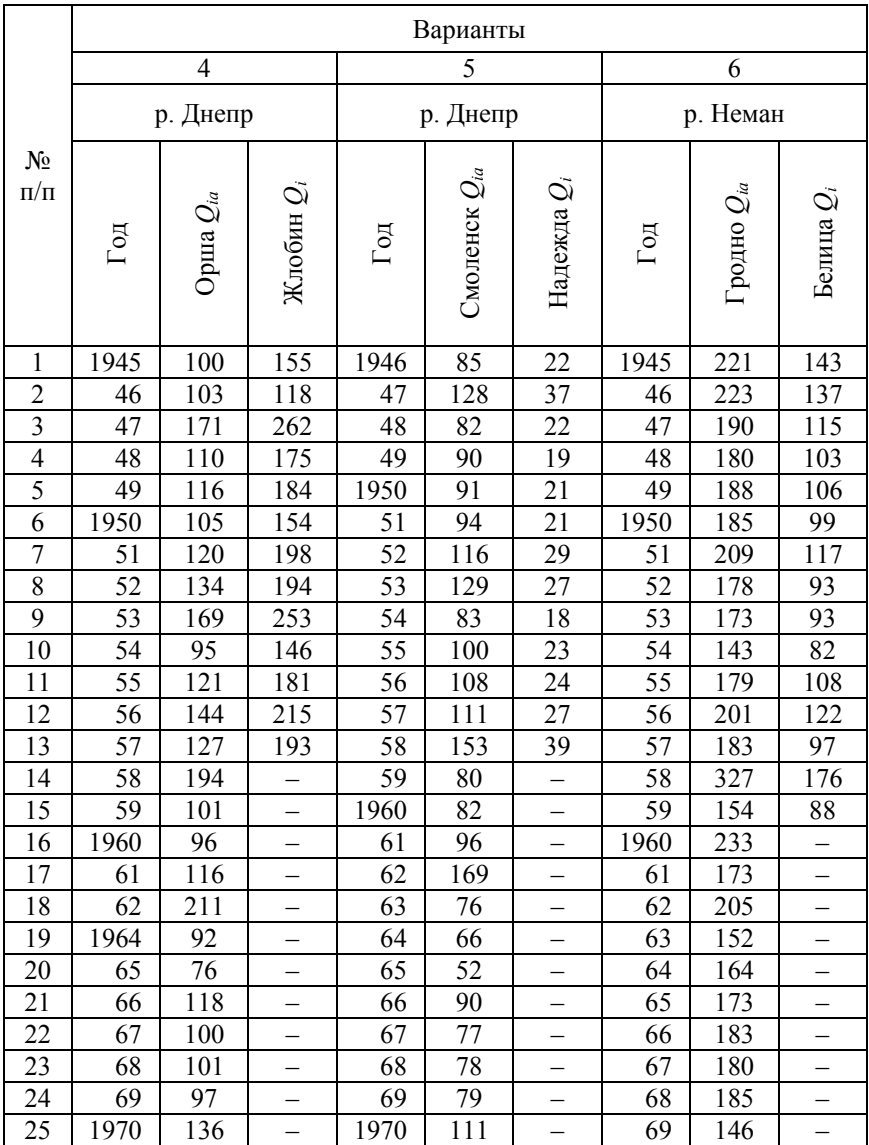

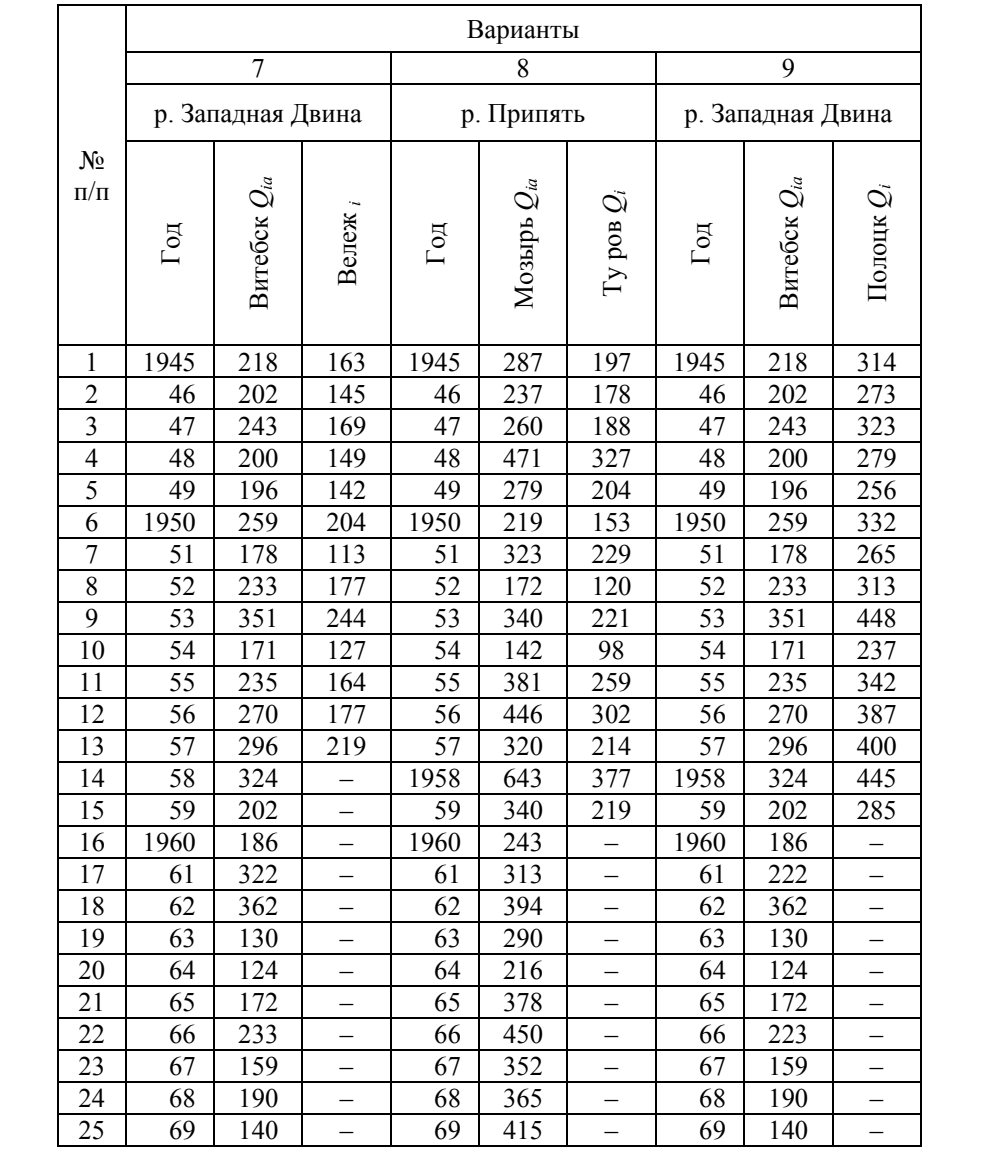

Учебное издание

#### **ГИДРОЛОГИЯ**

Практикум для студентов специальностей 1-70 03 01 «Автомобильные дороги», 1-70 03 02 «Мосты, транспортные дороги и метрополитены»

> Составители: **ШАТАЛОВ** Игорь Михайлович **ЮХНОВЕЦ** Владимир Николаевич **МИХНОВЕЦ** Марина Марковна

Редактор *В. И. Акуленок* Компьютерная верстка *Е. А. Беспанской*

Подписано в печать 18.10.2019. Формат  $60\times84$   $^1/_{16}$ . Бумага офсетная. Ризография. Усл. печ. л. 2,56. Уч.-изд. л. 2,00. Тираж 100. Заказ 585.

Издатель и полиграфическое исполнение: Белорусский национальный технический университет. Свидетельство о государственной регистрации издателя, изготовителя, распространителя печатных изданий № 1/173 от 12.02.2014. Пр. Независимости, 65. 220013, г. Минск.